**AutoCAD Crack Registration Code Free For PC [2022]**

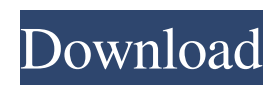

## **AutoCAD**

The programs were introduced as "drafting" tools in an attempt to prevent duplication of effort on projects by the same group or organization, particularly in the aerospace industry. It was initially available for the IBM-PC, IBM-XT, Apple II, and Macintosh. The first client version of AutoCAD Crack For Windows was released for the Apple II in 1984; the first version for the Macintosh followed in 1987. The first version for Microsoft Windows was released in 1991. (A schematic drawing and CAD programs used to design the H-bomb and the Saturn V rocket are available in the collection of the Los Alamos Historical Museum and is displayed at the Los Alamos Museum of Natural History.) The Macintosh version of AutoCAD Product Key was discontinued in 1992. The desktop version of AutoCAD Crack remained available for the Macintosh until the release of AutoCAD 2004 in February 2004, after which the Macintosh version was discontinued. AutoCAD 2007 introduced features for both the Windows and Macintosh versions, including the ability to share the same drawing files between them. AutoCAD is used worldwide to create 2D and 3D drawings and drawings that incorporate electronic data (such as geographical information systems). AutoCAD also runs on mobile devices, and is available as a cloud service. One of the most popular uses of AutoCAD is creating architectural and engineering drawings for planning and construction. AutoCAD is also frequently used for making technical drawings, marketing and sales presentations, manufacturing specifications, and other commercial uses. AutoCAD is also frequently used to create maps, charts, graphs, schematics, animations, and videos. In January 2019, Autodesk released AutoCAD LT, an inexpensive, lightweight, and simple CAD program for 2D drafting and data-mapping. The program can be used to create schematics and maps, notes and tables, charts and graphs, and annotations and annotations. It is capable of creating most of the same output as a more advanced 3D CAD program, such as structural engineering drawings. This is intended to help the market to continue to reach people who might otherwise not consider CAD software as a design tool. AutoCAD LT is available for Windows, Mac, iOS, Android, Linux, and WebOS, and can be used free of charge for personal, noncommercial use. AutoCAD is available as a stand-alone product, as part of a suite of tools, or as an online service. The AutoCAD desktop product is available as both the

#### **AutoCAD Free For Windows**

.NET API or.NET component Autodesk Knowledge Network (AutoKN) is a special content application that includes content, such as drawings, engineering, and other types of products that can be downloaded and installed directly into AutoCAD Cracked Version. There are a large number of.NET plugins available on the application store Autodesk Exchange Apps. Visual LISP or Visual Basic Visual LISP, Visual Basic for Applications (VBA), and ObjectARX are programming interfaces that let users create custom automation code for AutoCAD Free Download. Unlike AutoLISP, Visual LISP, and Visual Basic for Applications, ObjectARX are C++ libraries, which are the base for other products. AutoCAD products that include ObjectARX include AutoCAD Architecture, AutoCAD Electrical, AutoCAD Civil 3D, AutoCAD Map 3D, AutoCAD Map 3D, Design Review and Autodesk Design Review (also called Design Review), AutoCAD Online, AutoCAD 2D, AutoCAD Civil 3D Tools and Composer (with the ObjectARX API), AutoCAD 360, and AutoCAD Civil 3D Raster Design. Native API AutoCAD LT, a free, light-weight version of AutoCAD available from the Autodesk website, is a completely rewritten version of AutoCAD using a C++ API and thus the same API used by AutoCAD LT is also used by other AutoCAD products such as AutoCAD Civil 3D. AutoCAD LT includes a Command Line Reference (CLR) command line utility called cmd.exe. cmd.exe is a standard Windows command line utility that can execute batch files, scripts and AutoCAD LT commands without the need to go through AutoCAD. Design study AutoCAD includes the Design Study mode, which allows users to design from a top-down perspective, simulating a camera flying through a scene. The top-down view is customizable and allows users to preview their drawings without creating a final rendering. Design Study is meant to simulate a camera being able to see any aspect of a 3D model from any angle. The drawback to Design Study is that is is only available in AutoCAD LT. Autodesk Vault Autodesk Vault was a CD-ROM based architecture, design and documentation authoring and publishing platform released by Autodesk. It used a plugin architecture that allowed for a great degree of flexibility, and a1d647c40b

## **AutoCAD**

Open Autocad In Autocad click File->Open Click the shortcut icon that is located in C:\Program Files\Autodesk\Autocad and open the.bat file Enter the password if asked Click next and close the dialog Click Create and close the dialog How to unistall Autocad You should have a folder named Program Files\Autodesk\Autocad with a.bat file. Press the windows key and type in cmd and click Yes. Type the following cd \Program Files\Autodesk\Autocad and press Enter Type the following del \Program Files\Autodesk\Autocad\setup.dll and press Enter type the following %ProgramFiles%\Autodesk\Autocad\setup.dll /uninstall /u and press Enter How to install Autocad Create a shortcut on your desktop Right click the shortcut, and then click Properties. In the shortcut tab, type the following %ProgramFiles%\Autodesk\Autocad\setup.dll /install /i You should end up with a shortcut on your desktop with the Autocad application. How to activate Autocad Open Autocad In Autocad click File->Open Click the shortcut icon that is located on your desktop and open the.bat file Enter the password if asked Click next and close the dialog Click Create and close the dialog A: If you can't access the menu, you can start Autocad by running its shortcut: C:\Program Files (x86)\Autodesk\AutoCAD\R2012\Acad.exe If it doesn't work, try running it in safe mode: Press F8 at the boot prompt, and choose the first option. It should start Autocad in safe mode, which will remove all extensions to the Autocad registry. Q: Periodic HTTP requests (check the current time) I want to make a periodic HTTP request to get a status and at the same time check the time. If the time is within X minutes it will be considered late and it will start a function, otherwise it will continue. How can I implement it in Javascript (Node.js)? A: You can use setInterval

#### **What's New In AutoCAD?**

Simplify your architecture drawings with new enhancements to Import CAD. Enhance your AutoCAD drawing workflow using the rich CAD data to manage even the most complex building design challenges. Easily prepare and print labeled, dimensioned, and annotated drawings with Markup Assist. Enable CAD users to print annotations, dimension lines, and text labels in real time. (video: 1:15 min.) A new print workflow in Project enables team members to work independently and share plans. "Arrow" line-automation with the Line Segment tool simplifies the process of drawing straight lines. (video: 1:15 min.) AI Capabilities for Customized Architectural Design Explore new enhancements to AI-enhanced feature tools that perform nonstandard architectural tasks. Prepare a sitemap to aid in the organization of a large project. Use Layers to apply templates to parts of a drawing. Improvements to Slice, Dimension, and Linetype tools Customize your slice order. Change the number of each slice order, or re-order the order of sections in a slice. Easily control the number of segments per part of a linetype. You can now have different segment counts for the top, bottom, and middle. Enhancements to the Arc tool New capabilities to draw arc, square, circle, and polyline tools Add or edit area and boundary curves using new arc, square, circle, and polyline tools. Customize the angle measurement with the new Arc tool. Improvements to the Dimension tool Add, copy, and delete dimension lines. Allow multiple groups of dimension lines to be added, changed, or deleted simultaneously. Easily move dimension lines to a different scale. Add or edit objects within a dimension using the new Dimension tool. Improvements to the Line tool Create objects from a template, rectangle, line, ellipse, polyline, or curve. Customize the line style using new Appearance, End-cap, Mark, Weight, and Cap settings. Improvements to the Pen tool Select single objects or areas. Place a point on an object and then place a second point on the object. Quickly create ell

# **System Requirements:**

Microsoft Windows XP/Vista/7, 8, 10 Mac OS X 10.10 or later 2 GB RAM 1 GB of free disk space DVD drive or USB compatible optical drive Headset with built-in microphone Please note that if you use Windows 7 or later, you may need to update your sound card drivers after installing the game. Version 1.0.1 (v1.0.1 is released on March 19th, 2019) Improvements Patched freeze bug when the main character

Related links: